## **Trabalho - Postura e Locomoção**

## **Trabalho: Carregar no Moodle até o dia 05/06 (relatório + função).**

## Parte 1 - Postura

1. Os arquivos "Dados\_01.txt", "Dados\_02.txt" e "Dados\_03.txt" contém uma matriz de dados com duas colunas, sendo que na coluna 1 estão os dados do deslocamento do centro de pressão (mm) na direção ML e na coluna 2 os dados do centro de pressão na direção AP. Os dados dos três arquivos foram amostrados a 200 Hz durante 40 s.

2. Crie uma função genérica que execute as seguintes tarefas:

- a) Faça um único gráfico contendo o deslocamento do centro de pressão em função do tempo nas direções AP e ML. Não esqueça de nomear os eixos, colocar um título e a legenda. Use cores diferentes para as linhas.
- b) Após aplicar a função detrend.m nos dados, calcule o rms e a amplitude de deslocamento do centro de pressão
- c) Tendo como base o artigo de Duarte & Freitas (2010), calcule a área da elipse.

3. Após criar a função, faça um relatório contendo todos os gráficos gerados para cada um dos arquivos de dados. Inclua os resultados de cada uma das variáveis solicitadas e faça uma análise comparativa dos resultados das três tentativas.

## Parte 2 - Locomoção

1. Os arquivos "Dados\_Andar\_01.txt", "Dados\_ Andar\_02.txt" e "Dados\_ Andar\_03.txt" contém uma matriz de dados com seis colunas. Veja a tabela abaixo com a descrição das variáveis de cada coluna. Os dados dos três arquivos foram amostrados a 100 Hz. A massa corporal do participante é de 62 Kg.

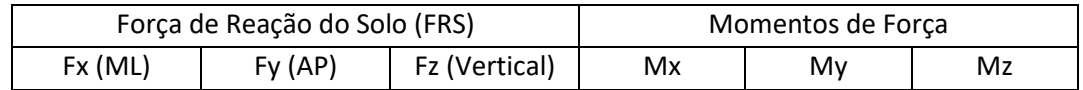

2. Crie uma função genérica que execute as seguintes tarefas:

- a) Identifique o momento de contato e de retirada do pé da plataforma de força. Use o limiar Fz  $> 5 N$ .
- b) Normalize as forças pelo peso corporal da pessoa.
- c) Identifique os dois picos da componente vertical da FRS e o valor mínimo entre eles.
- d) Faça um gráfico contendo a FRS em função do tempo para a componente AP para o intervalo de tempo em que o pé estava em contato com a plataforma de força.
- e) Faça um gráfico contendo a FRS em função do tempo para a componente vertical para o intervalo de tempo em que o pé estava em contato com a plataforma de força. Inclua um símbolo sobre os picos e sobre o valor mínimo no gráfico.

3. Após criar a função, faça um relatório contendo todos os gráficos gerados para cada um dos arquivos de dados. Inclua os resultados de cada uma das variáveis solicitadas e faça uma análise comparativa dos resultados das três tentativas.